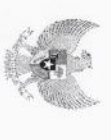

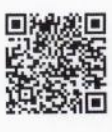

#### COMPUTER ASSISTED TEST

## INSTANSI : Pemerintah Kab. Pesisir Selatan

SESI:2

# NAMA TES : SKD CPNS TA 2019 JENIS FORMASI UMUM KELOMPOK PENDIDIKAN SMA-D3

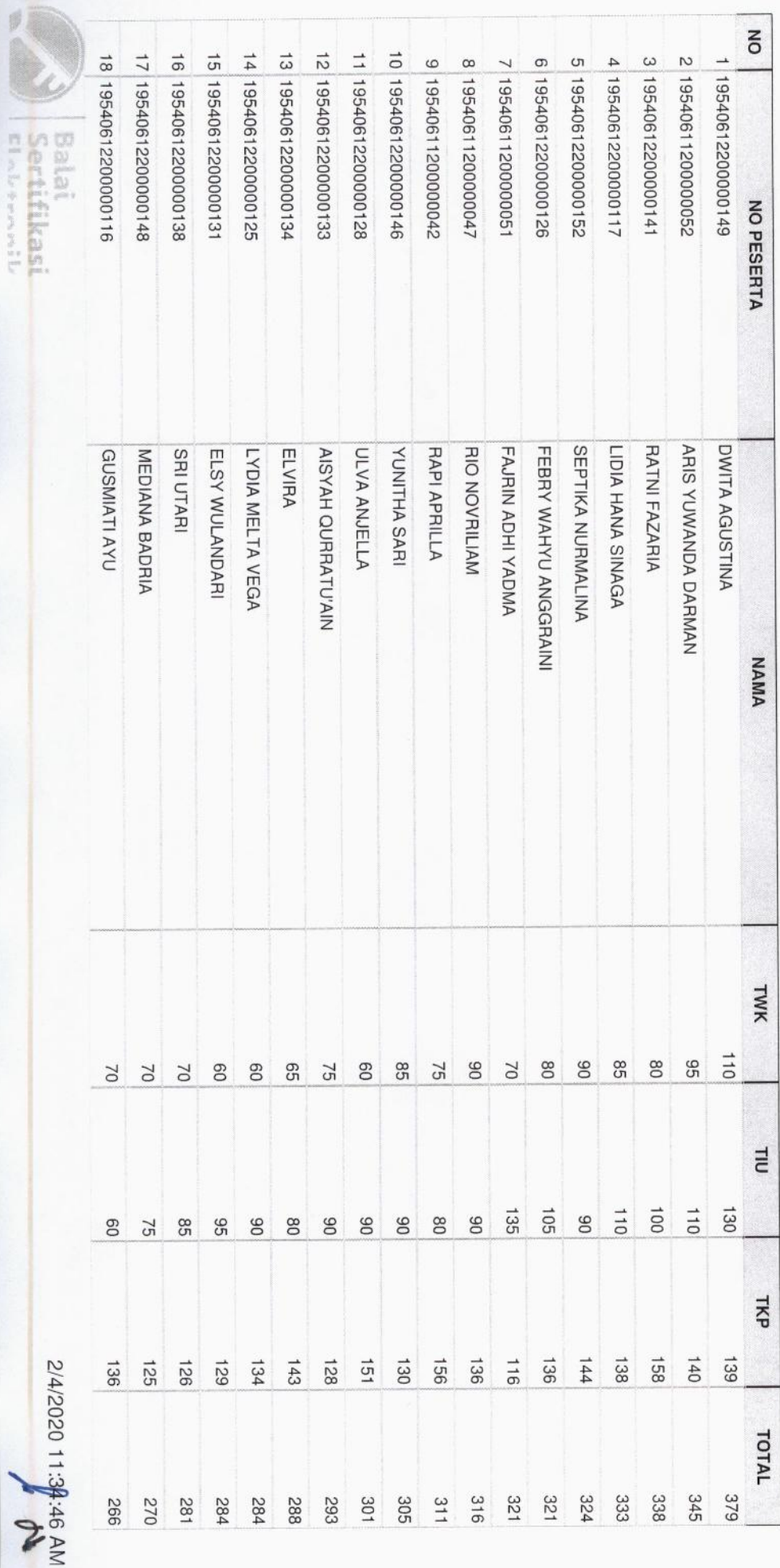

END

 $\overline{\phantom{a}}$ 

**RIKAL STORY** 

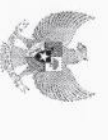

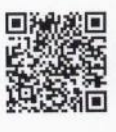

#### COMPUTER ASSISTED TEST

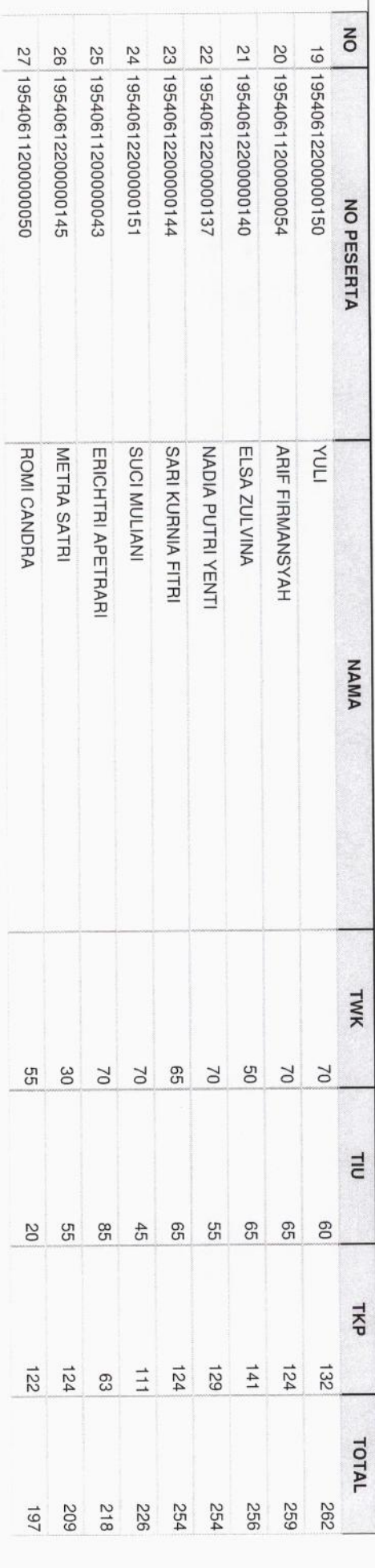

## NAMA TES : SKD CPNS TA 2019 JENIS FORMASI UMUM KELOMPOK PENDIDIKAN D4-S3

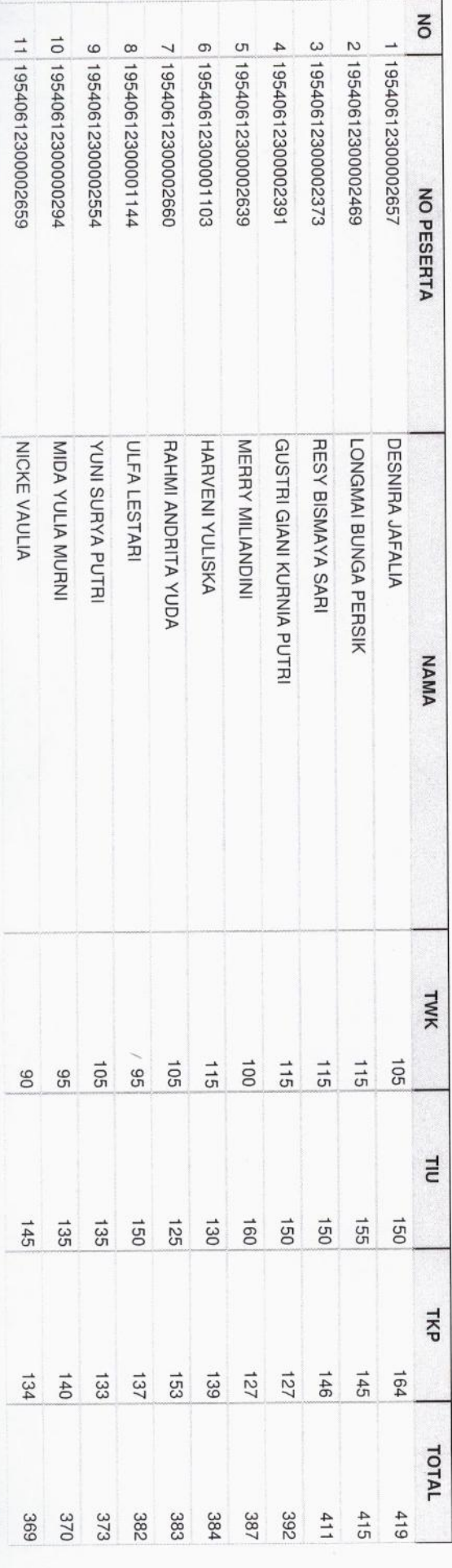

2 of 10

2/4/2020 11 p4:46 AM

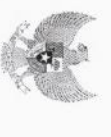

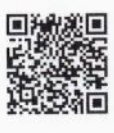

#### COMPUTER ASSISTED TEST

![](_page_2_Picture_17.jpeg)

3 of 10

NA 97: 15:11 02021712

![](_page_3_Picture_16.jpeg)

![](_page_3_Picture_1.jpeg)

#### COMPUTER ASSISTED TEST

![](_page_3_Picture_17.jpeg)

4 of 10

2/4/2020 11:34 AM

 $\alpha$ 

![](_page_4_Picture_1.jpeg)

## **BADAN KEPEGAWAIAN NEGARA**

#### COMPUTER ASSISTED TEST

![](_page_4_Picture_18.jpeg)

5 of 10

2/4/2020 11:39:46 AM

![](_page_5_Picture_0.jpeg)

![](_page_5_Picture_1.jpeg)

#### COMPUTER ASSISTED TEST

![](_page_5_Picture_17.jpeg)

6 of 10

2/4/2020 11:34:46 AM

![](_page_6_Picture_1.jpeg)

#### COMPUTER ASSISTED TEST

![](_page_6_Picture_17.jpeg)

7 of 10

2/4/2020 11:3448 AM

![](_page_7_Picture_16.jpeg)

![](_page_7_Picture_1.jpeg)

#### COMPUTER ASSISTED TEST

![](_page_7_Picture_17.jpeg)

8 of 10

2/4/2020 11:34 46 AM

![](_page_8_Picture_16.jpeg)

![](_page_8_Picture_1.jpeg)

#### COMPUTER ASSISTED TEST

![](_page_8_Picture_17.jpeg)

9 of 10

2/4/2020 11:34:46 AM

![](_page_9_Picture_0.jpeg)

![](_page_9_Picture_1.jpeg)

#### COMPUTER ASSISTED TEST

![](_page_9_Picture_41.jpeg)

PANITIA SELEKSI INSTANSI

![](_page_9_Picture_6.jpeg)

NIP. 196705031995032002

Pesisir Selatan, 04 Feb 2020

TIM PELAKSANA CAT BKN

![](_page_9_Picture_10.jpeg)

NIP. 196207201983121001

10 of 10

2/4/2020 11:34:46 AM